**Volume-4 | Issue-1 | July -2014**

## भाषा आणि संस्कृती

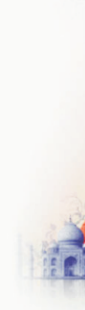

**Your Article QR Code**

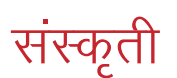

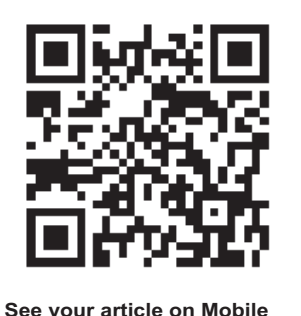

**ORIGINAL ARTICLE**

Received :  $15<sup>th</sup>$  June . 2014, Published:1 $<sup>st</sup>$  July, 2014</sup>

**Correspondence to,** देवेंद्र बाबूराव निकम

दादासाहेब रावल, महाविद्यालय,दोंडाईचा , जिल्हा- धूळे.

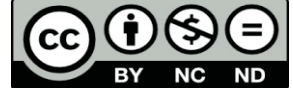

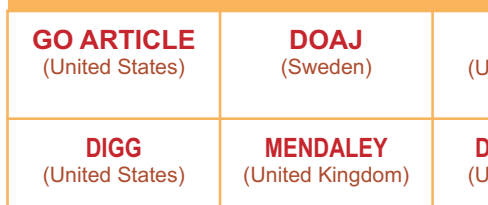

## **Article Review Report**

#### **How to Write Articles-**

Here are a few basic steps to take to craft an interesting, informative article.

#### **Method 1 of 3: Come Up With An Idea**

1.Get to know your audience. Decide who you need to write for before proceeding with planning or writing an article. Identify the needs of your readership. What do your readers need to know? How does your own knowledge matchup against the information they need? This will be the easiest way for you to find a topic to write about

2.Be unique. If you are writing an article about something that other people are also writing about, try to be unique in how you approach the material

3.Be passionate. You should care about the topic you choose to write about. Your enthusiasm will show in your writing and it will be much more engaging for your readers

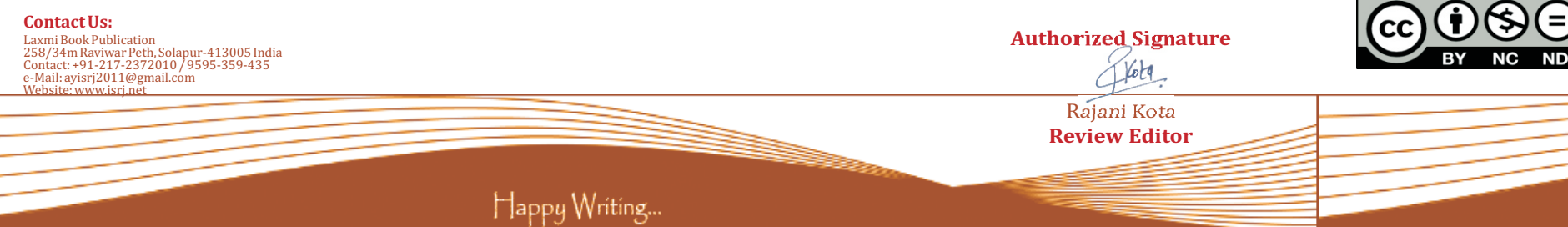

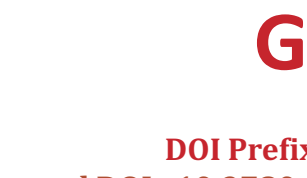

#### **Method 2 of 3: Research Your Idea**

1.Learn the basics. Get the general explanation of whatever you are trying to write about. This will give you a basic framework for what to look for as you research.

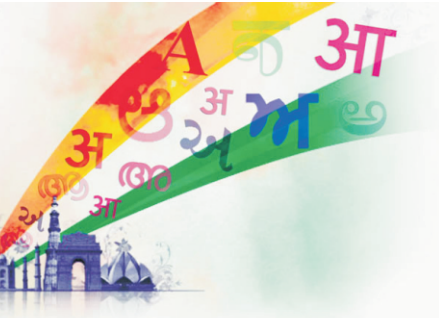

**ZOTERO Jnited States) GOOGLE SCHOLAR** (United States) **CITULIKE** (United States) **MY NET RESEARCH** (United States) **DELECIOUS Jnited States) FIGSHARE** (United States) **ENDNOTE** (Ireland) **Easybib.Com** (United States) ==::Your article is deposited in::= **DRJI**  (India)

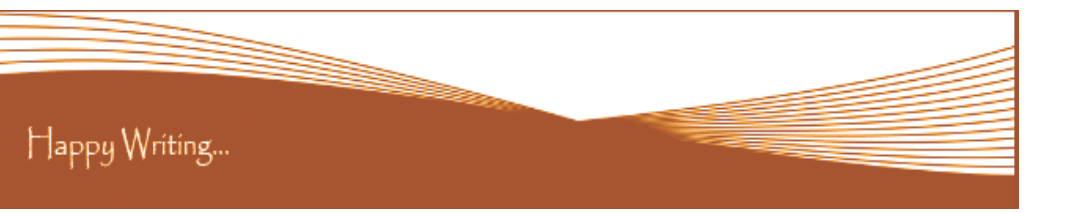

2. Find reliable sources. Now that you know what to look for, research your topic. You can use the internet, a library, conduct interviews, watch documentaries, or whatever you feel is appropriate to teach you everything you need to know about your topic. Be an expert! 3.Get different types of material. During your research, look for material that isn't text. This can be used or altered to add to your article. **Method 3 of 3: Write Your Article**

1.Decide your length. Does this article have a word count? Do you need to fill a certain number of pages? Consider what type of content you're writing about and how much space that can fill, as well as how much needs to be written in order to cover the topic adequately, before proceeding with writing your article.

2.Outline your article. Before you begin formal writing, you will want to outline your article.

3.Edit your work. Before you submit your work, you will want to do some editing and revision. If time allows, wait for a day or two before editing

4.Respect the rights of other writers. If you are using information from an external source, be sure to cite the source at the bottom of the article.

# **Golden Research Thoughts**

 **DOI Prefix : 10.9780 Impact Factor : 2.2052 (UIF)**  International Recognition Multidisciplinary Research Journal **ISSN 2231-5063 Journal DOI : 10.9780/22307850**

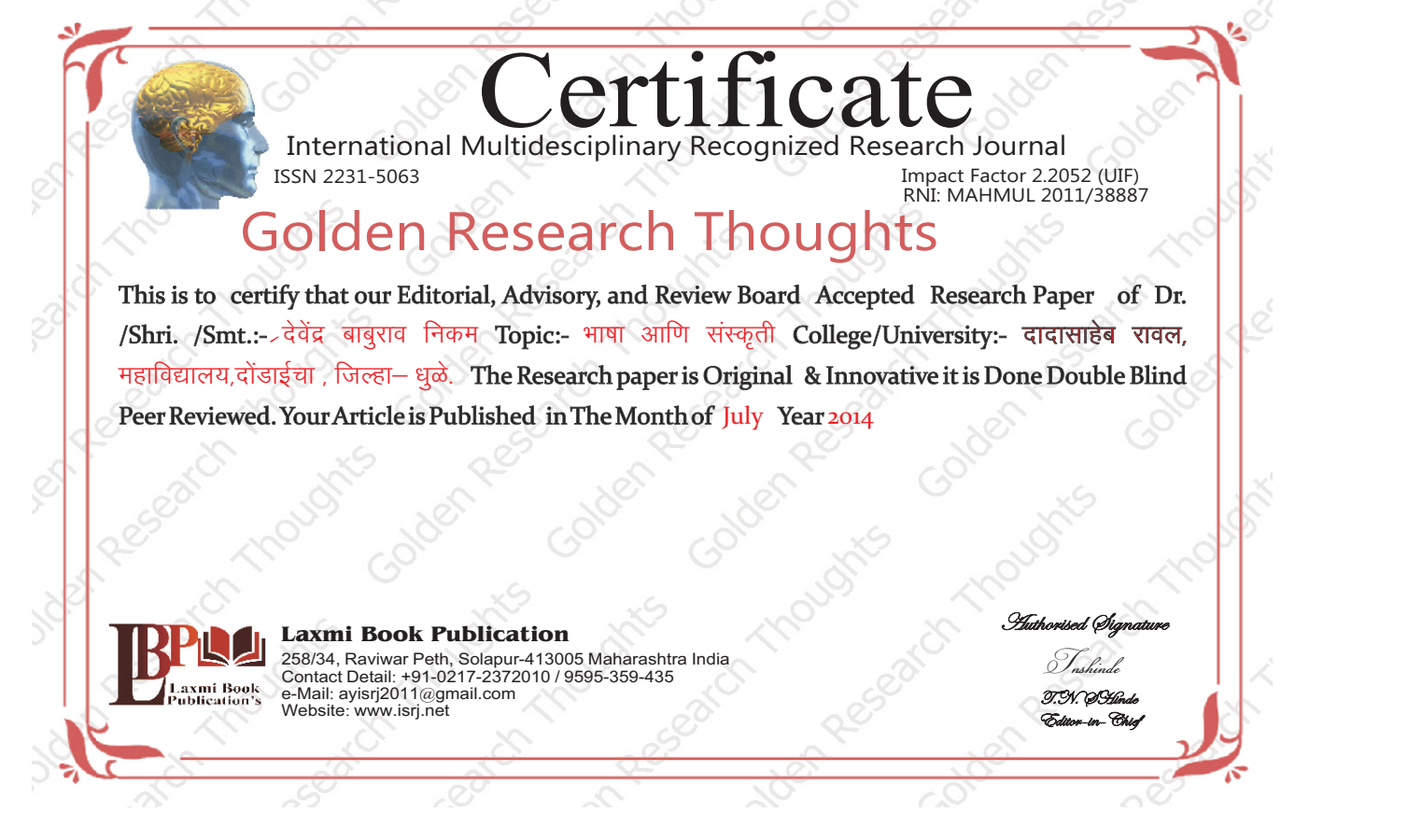

#### **ABSTRACT:**

भाषा ही मानवी जीवनव्यवहाराची मख्य वाहक आहे.भाषेमळे मनातील विचार व्यक्त करता येतात. भाषेच्या आधारेच मानवी जीवनाच्या सर्व अंगोपागांना अर्थपूर्णता येते. म्हणून समाजात वेगवेगळया व्यक्ती व व्यक्ती समूह सतत आपापल्या संस्कृतीचे आविष्कार घडवित असतात ते आपापल्या माषा माध्यमातूनच. म्हणजेच भाषा हा व्यक्ती व्यक्ती मधला आणि व्यक्ती व समाज यांच्यातला दवा आहे

Abstract Report: सारांश हा वाचनीय व वेधनीय आहे.

#### **INTRODUCTION:**

रूदुस–यांला समजून घेण, आपले विचार, मन, इच्छा, दूस–यांाला कळविणे, दुस–यांशी सहकार्य करुन जगण्यातल्या अडचणी, प्रश्न सोड़वणे इथ पर्यंत जर बौध्दिक विकास झाला नसता,संघटित होऊन सुखाने जगता येणे हा शोघ जर मानवाला लागला नसता, तर समाज आणि भाषा यांचा जन्मच झाला नसताश्श म्हणून भाषा आणि संस्कृतीचा संबंध अविभाज्य असा आहे भाषा ही संस्कृतीची वाहक असते. अनेक पिढयाच्या ज्ञानाचा आणि अनुभवाचा त्यात संचय असतो आणि म्हणूनच भाषेची खरी गरज असते ती सांस्कृतिक समृध्दीसाठी विशिष्ठ लोकसमूहाला स्वतः ची अशी ओळख देण्याचे महत्त्वाचे काम भाषा करीत असते व ही समूह ओळखच समाजाचे समाजीकरण करते, संस्कृतीचा पाया रचते. भाषेवर कूठलाही प्रभाव पडला तर तो तिच्या संस्कृतीलाही प्रभावित करीत असतो.

Introduction Report: शोधनिबंध हा एकप्रकारे ज्ञानात भर टाकणारी आहे.

#### **METHODS & MATERIALS:**

Must add methods and materials in your article.

Methods & Materials Report: Methods and materials reports are blank

### **RESULT:**

Must add result in your article.

Result Report: Result reports is blank

#### **DISCUSSION:**

आज सर्वच क्षेत्रात इंग्रजीचे महत्व वाढलेले दिसुन येते. इंग्रजी ही रोजगाराशी जोडल्या गेलेली भाषा आहे. देशीय भाषा उपेक्षित होत आहे. विदेशी भाषांच्या वर्चस्वामुळे सांस्कृतिक संकट निर्माण झाले आहे. श्श्समध्द परंपरा असलेल्या भारतीय भाषातील साहित्य निर्मिती व नाटयचित्रपटांची कलानिर्मितीचे वैभव संपूष्ठात येऊन त्यांना उतरती कळा लागलेली आहे. कारण मातृभाषेतून शिक्षण न झाल्यामूळे नवीन पिढयांची भाषिक क्षमता कमी होईल. इंग्रजी हीच त्यांची मातृभाषा होईल. दोन पिढयातील भाषिक सांस्कृतिक देवाणघेवाण संपेलश्श्8 या मूळे भाषिक वर्गभेद वाढतील परिणामस्वरुप समाजात सांस्कृतिक व्दंद आणि संघर्षांची स्थिती निर्माण झाल्याशिवाय राहणार नाही.

Discussion Report: या शोधनिबंधामधे लेखकाने जमा केलेल्या माहितीची प्रतिकृती आहे.

#### **REFERENCES:**

1.भाषा आणि संस्कृती– ना.गो.कालेलकर मौजे प्रकाशन, मुंबई–ति.आ.मार्च 1999 प्रस्तावना पू.7 2. दैनिक पुण्यनगरी दि. 27 / 02 / 2013 3.भारतीय भाषांचे लोक सर्वेक्षण (महाराष्ट्र) संपा.अरुण जाखडे, प्रकाशक– पद्यगंधा प्रकाशन पूणे प्र.आ.2013 पृ.11 4.साहित्य अमृत (मासिक) संपा.त्रिलोकीनाथ चतुर्वेदी सिंतबर-2012 प.23 5.भारतीय भाषांची समृध्द अडगळ, डॉ.प्रकाश परब यांचा लेख दे.लोकसत्ता दि.2 नोव्हे 2013

Reference Report: शोधनिबंधामध्ये लेखकाने योग्य त्या ठिकाणी संदर्भ अथवा सची टाकले आहे.

#### **RECOMMENDATIONS:**

Abstract Report: Introduce New Regular For Content & Communication.

### **SUMMARY OF ARTICLE:**

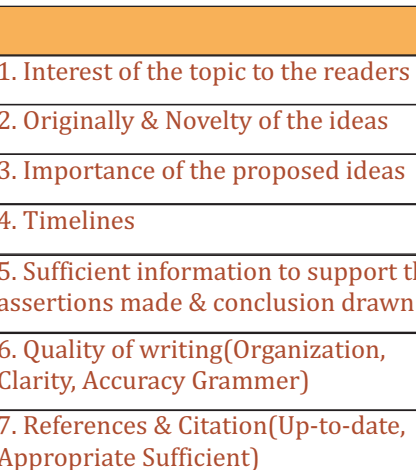

#### **Future Research Suggestions**

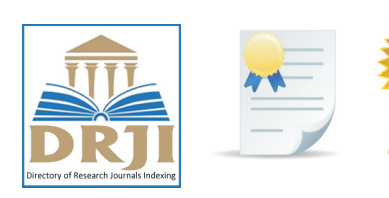

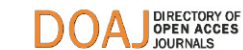

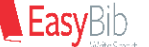

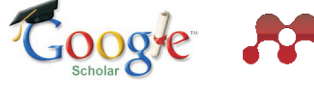

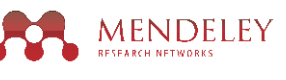

**Future Research Planning:** 

- 1. Career For Faculty (http://academicprofile.org/Professor/CareerForFaculty.aspx)
- 2. Academic Plan (http://academicprofile.org/Professor/AcademicPlan.aspx)
- 
- 4. Fellowship for Post Doctoral (http://academicprofile.org/Professor/FellowshipForPD.aspx)
- 5. Online Course on Research (http://onlineresearch.in/Default.aspx)

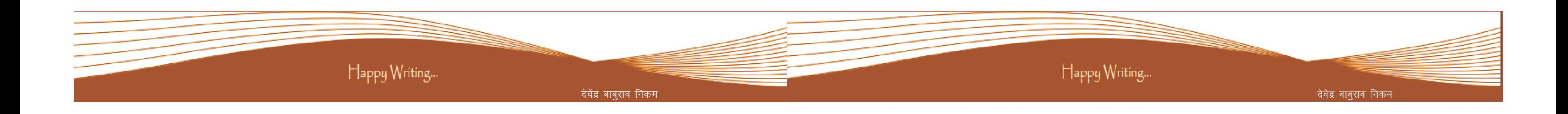

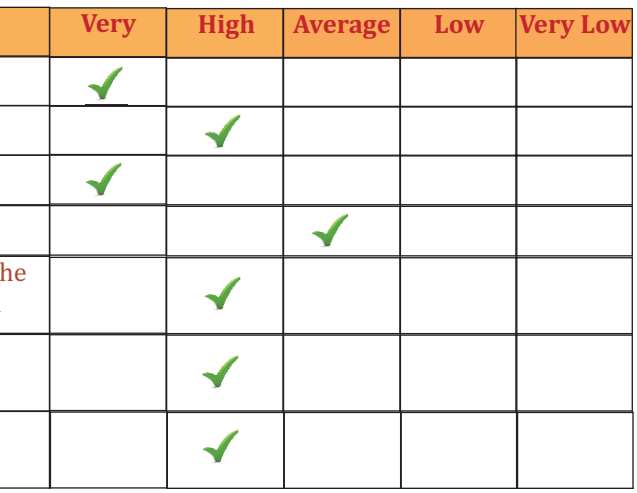

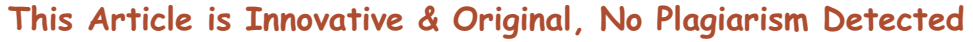

## This Article can expand further research for MINOR/MAJOR Research Project at UGC

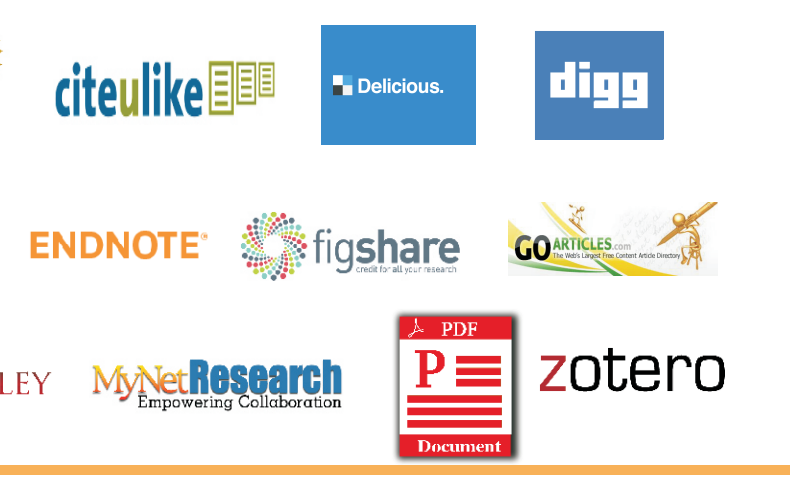

3. Regarding Professor Promotion (http://academicprofile.org/Professor/regardingPromotion.aspx)